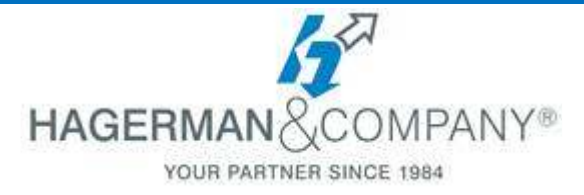

## **Dynamo BIM for Revit Users 1-day class**

Dynamo is a Visual Programming application that installs with your Revit software. This course will introduce the user to the software and give them the knowledge needed to unleash the power it provides. We will start off with some general topics, then work with the software to learn what certain nodes do and how we can combine them together to create almost any workflow imaginable. This course is designed for any Revit user, CAD, or BIM Manager. No prior programming knowledge is required.

- Introduction
	- Overview of Visual Programming
	- Overview of Dynamo
	- What can Dynamo Do?
- Inside Dynamo
	- User Interface
	- Controlling the Workspace
	- Building Your First Program
- Breakdown of Components
	- Working with Nodes
	- Working with Wires
	- Working with The Library
- Types of Data Traveling Our Graphs
	- Data Fundamentals
	- Represent and Manipulate Data with Math
	- Using Logic to Control Data
	- Working with Strings
	- Working with Color (Time Permitting)
- Geometry for Computational Design
	- Vectors, Points, & Curves
	- Surfaces & Solids
	- Importing Geometry
- Using Lists for Design
- Code Blocks
- Dynamo for Revit
	- Pulling Data from Revit
	- Manipulating Revit Data
	- Creating Revit Data
	- Customizing Revit Data
	- Pushing Data back to Revit
- Dynamo Player
	- Prep Graphs for Player
	- Add Graphs to Dynamo Player for use inside Revit
- Packages

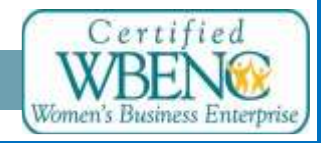